## オンライン研 修 について

「オンライン研修」とは、WEB 会議システム(Zoom)を使用して、リモート参加できる研修です。グループワークを行う場合 がありますので、原則、**1 人 1 台の PC から**ご参加ください。PC には**カメラ・マイク(内蔵または外付け)が必要**です。 施設・個人の責任において、インターネット環境、PC、機器等の準備をお願いします。受講者が使用する機材やインター ネット回線のトラブルは、当協会では対応いたしかねます。受講前には必ず環境の確保をお願いします。

**※研修によって受講方法が異なる場合がございます。ご不明な点は各担当にお問い合わせください。**

ステップ1【受講申込】 **(前月 <sup>1</sup> 日~<sup>10</sup> <sup>日</sup>)**

 [「受講申込書」](http://www.nurse.okayama.okayama.jp/publics/index/293/#block1541-79)に必要事項を記入し、研修申込期間中に FAX またはメールに添付してお申し込みください。 **■** FAX …086-221-7236 ⊠ E-mail… **kensyu@nurse.okayama.okayama.jp** 

ステップ 2 【受講票送付】 **(毎月 <sup>20</sup> 日頃)**

- 受講決定後、岡山県看護研修センターから施設宛に下記 4 点を送付します。
	- 1. 受講決定者一覧 (施設宛に1通)

2. 受講票…**Zoom へログインする ID・パスコード、研修専用ページへログインできる ID・パスワードを掲載しています。**

- 3. 払込取扱票
- 4. オンライン参加案内 (施設宛に1通/支部研修・職能集会を除く)

 研修専用ページには、参加方法、配布資料、アンケート、連絡事項などを掲載しています。[岡山県看護協会ホー ムページ]→[2023 教育・研修 |● ■ ■ | → [\[資料ダウンロード](http://www.nurse.okayama.okayama.jp/publics/index/331/) | ■ ■ ■ コ →該当する研修名をクリック し、ID とパスワードを入力してご確認ください。資料の掲載期間は、原則、研修終了までとなります。 ※ページ閲覧後は必ずログアウトしてください。

下までスクロールして、左の「ログアウト」をクリック→「ログアウトします、よろしいですか?」で「OK」をクリックして閉じてください。

ステップ 3 【受講料納入】 **(受講票到着後 <sup>7</sup> 日以内)**

- 「払込取扱票」にて受講票到着後 7 日以内(別途指定がある場合を除く)にゆうちょ銀行で払い込んでください。
- 受講料についての詳細は、受講票送付時に同封する受講決定者一覧をご確認ください。

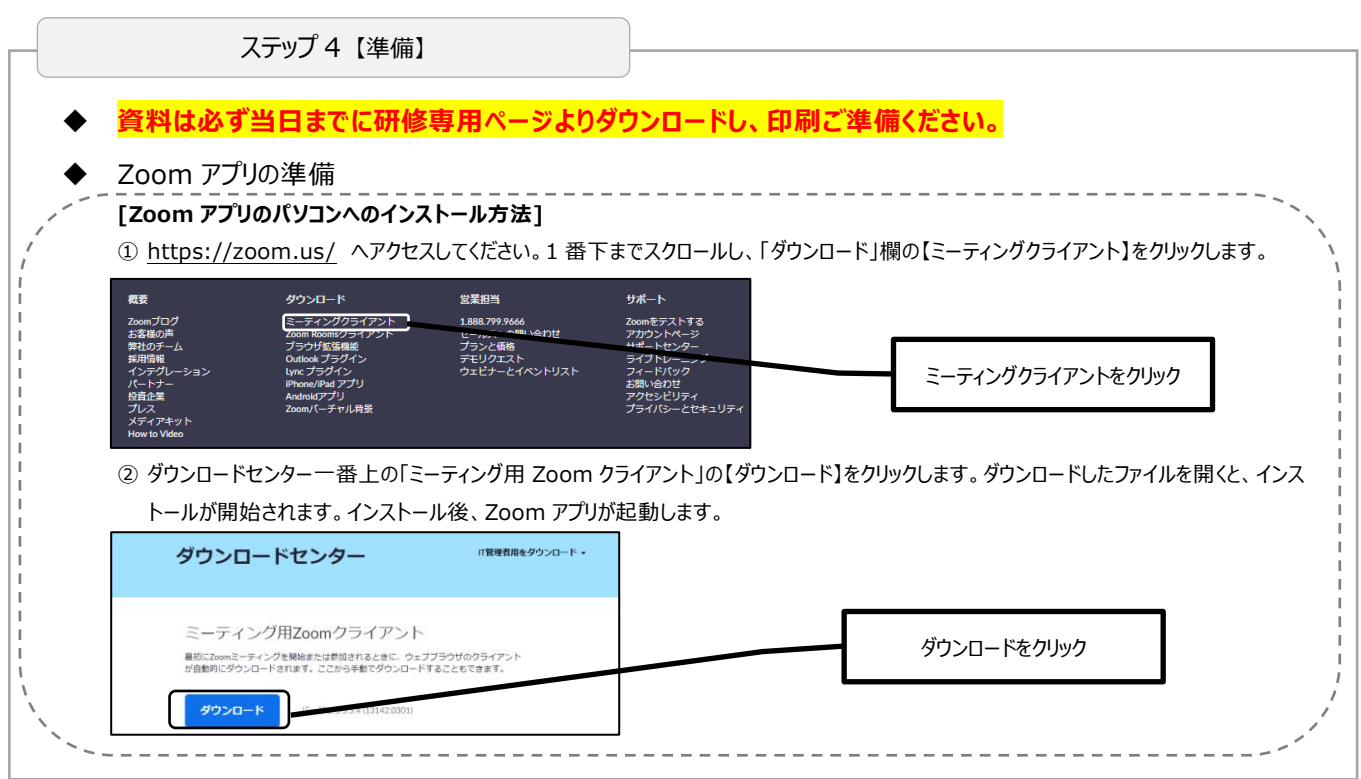

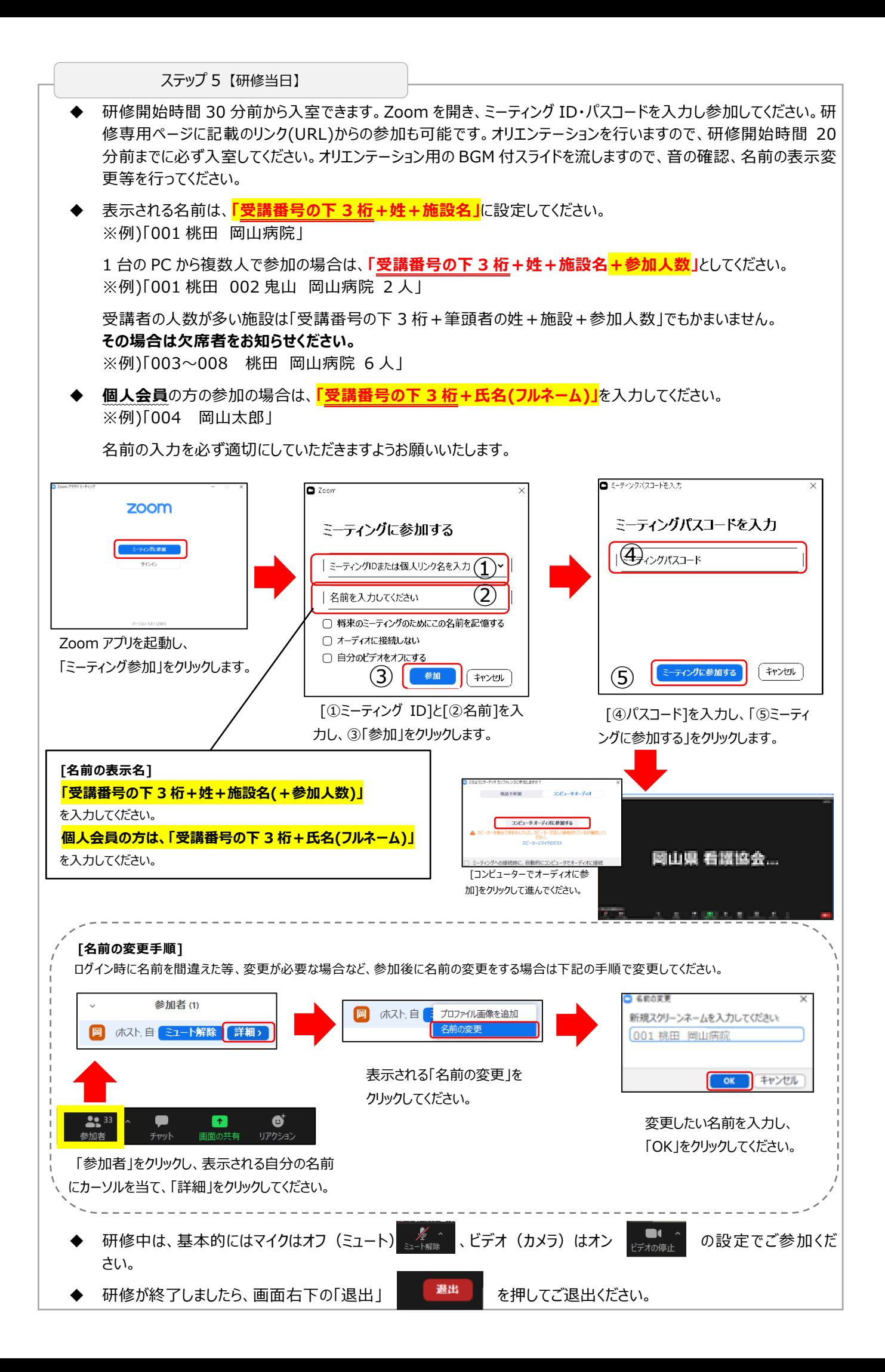

欠席・遅刻について

欠席・遅刻については、受講票に記載の担当連絡先まで必ず連絡してください。やむをえず、研修会の途中で 参加を中止する場合も、ご連絡ください。(岡山県看護研修センターTEL:086-221-7223)

全研修時間の 4/5 以上を出席した場合、キャリナースの研修受講履歴へ登録されます。 そのため、**名前の表示名は、必ず、どなたが参加しているか**わかるように入力してください。 **参加確認ができない場合は、研修受講状況が把握できませんので、キャリナースの研修受講履歴へは登録さ れません。(研修受講履歴証明書をキャリナースから発行できません。)** 研修受講履歴登録に関して

アンケートご協力のお願い

研修終了後は必ずアンケートにご協力くださいますよう、よろしくお願いいたします。Google フォームを使用します。 受講票に記載の QR コード、または研修専用ページのリンクから、研修当日 17:00 までにご回答ください。

## 注 意 ・連 絡 事 項

- **◆ Zoom アプリは最新バージョン**にアップデートしておいてください。
- グループワークを行う場合がありますので、**原則として、1 人 1 台の PC からのご参加をお願いいたします。**
- 画面の録画、資料などのコピー・転載は倫理上、禁止です。その他注意事項は当日のアナウンスを参考にご参加ください。
- 事前に、当日のミーティング ID・パスコード等で接続の確認をお願いします。研修タイトルが表示されれば接続できています。
- [岡山県看護協会ホームページ]→[2023 教育・研修]→[オンライン研修]のページで Zoom の接続テストが可能です。
- 通信環境によっては、映像、音声に乱れが生じることがあります。Wi-Fi の信号が弱くなったり、切断されたりする場合 には、有線 LAN で接続いただくことをおすすめいたします。
- ◆ マイク・カメラの環境を整えておいてください。
- 研修中に質問や発言を求めることがある場合には、開始時のオリエンテーションで方法を案内させていただきます。
- ◆ 操作方法等のサポートはできかねます。
- 研修会で知りえた個人情報(受講者氏名含む)等については、口外はしないでください。個人情報保護にご協力くださ い。

以上、ご了承ください。

岡 山 県 看 護 研 修 セ ン タ ー 〒 700-0805 岡 山 市 北 区 兵 団 4 番 31 号 TEL(086)221 -7223 FAX(086)221 -7236 E-mail : kensyu@nurse.okayama.okayama.jp